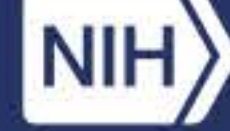

**National Institutes of Health**<br>Division of Loan Repayment

# **Loan Repayment Programs**

Contact A-Z Index Webinar Logout **OAS Instruction Booklet** FAQS

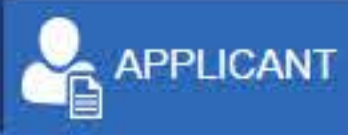

Welcome, John Doe

Note: You can start an application without a Commons ID, but you will need a Commons ID to submit your application.

OMB No. 0925-0361 Form Approved for use through 8/31/2019 Click here to see the burden statement

> NIH 2674-15 LRP Tracking Code: DAWP1216

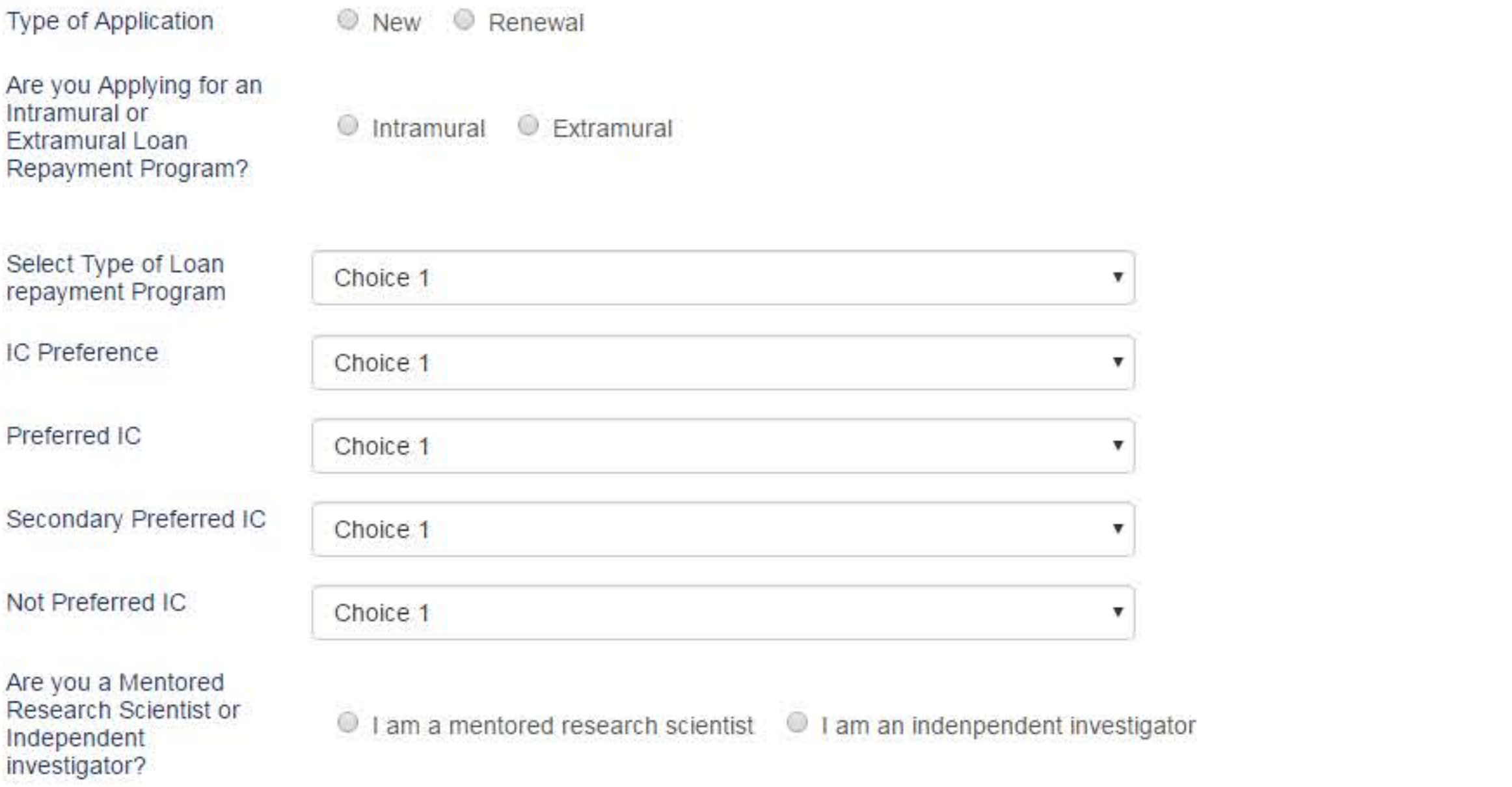

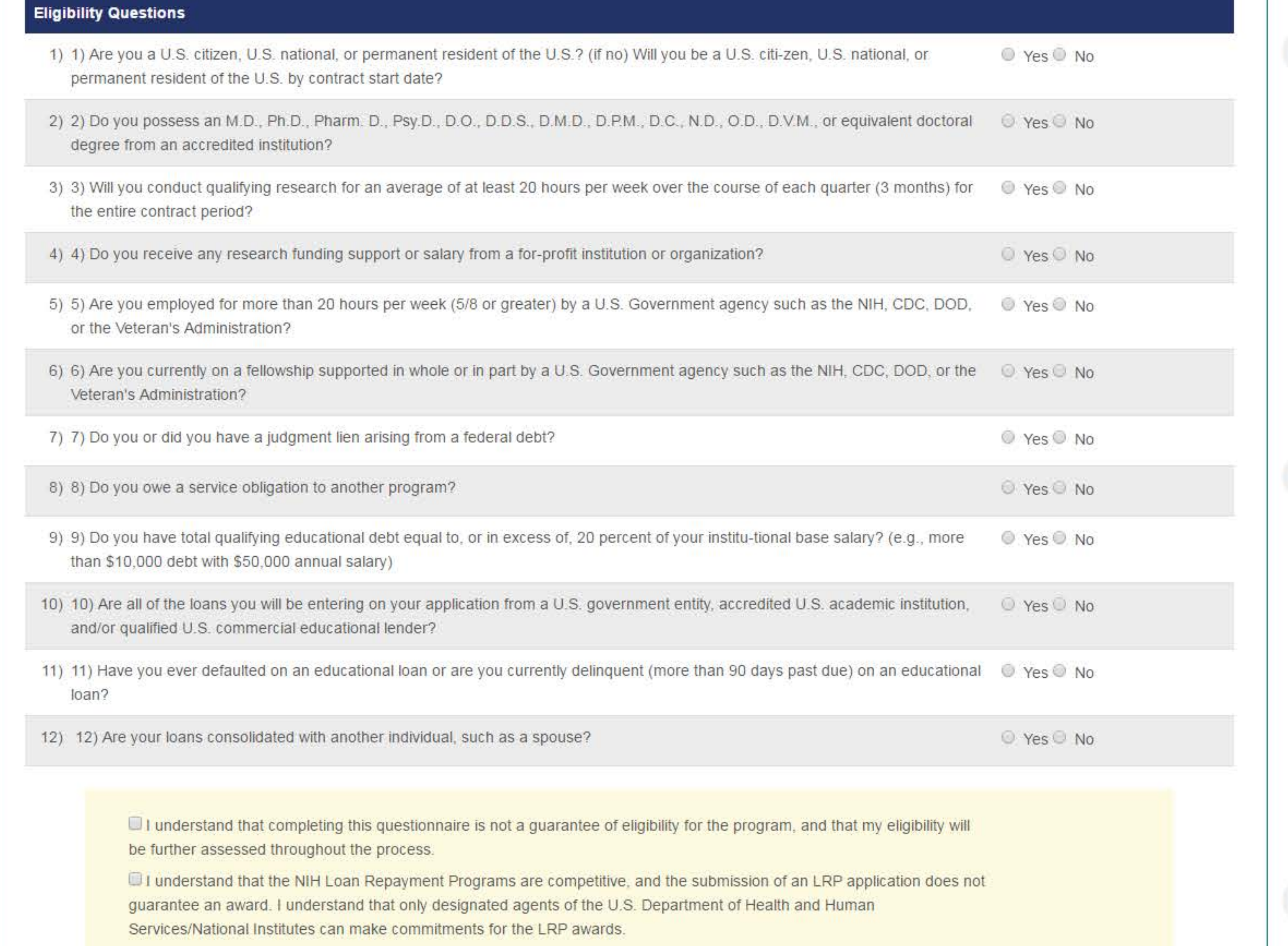

Public reporting for this collection of information is estimated to average 3 minutes, including the time for reviewing instructions, searching existing data sources, gathering and maintaining the data needed, and completing and reviewing the collection of information. An agency may not conduct or sponsor, and a person is not required to respond to, a collection of information, unless is displays a currently valid OMB control number. Send comments regarding this burden estimate or any other aspect of this collection of information, including suggestions for reducing this burden to NIH, Project Clearance Branch, 6705 Rockledge Drive, MSC 7974, Bethesda, MD 20892-7974, Attention: PRA 0925-0361. Do not return the completed form to this address.

Privacy Act 09-25-0165

Download Reader:

**CANCEL** 

**SUBMIT** 

### QUESTIONS? LRP INFORMATION CENTER | MON-FRI, 9:00 AM - 5:00 PM EST | 866 - 849 - 4047 | Irp@nih.gov

Data & Reports Contact & Engage About DLR FAQ A-Z Index Login For NIH Employees Programs & Eligibility

> Privacy Notice Accessibility Contact Us Site Map FOIA Disclaimer

National Institutes of Health U.S. Department of Health & Human Services USA Gov - Government Made Easy

Page Last Updated on March 17, 2015

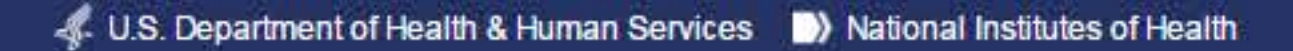

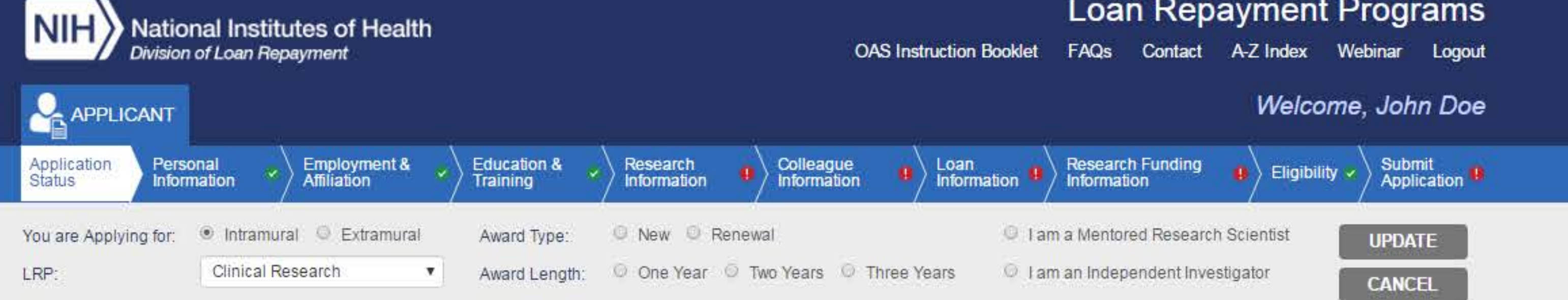

# Moved Application Status tab to beginning of application so it will be the first screen applicants see when they log into their application

Note: You can start an application without a Commons ID, but you will need a Commons ID to submit your application.

#### **Application Information** 目

LRP Type: Extramural Award Type: New Award Length: Two Years Loan Repayment Program (LRP): Clinical Research Independent/Has a Mentor: Independent

Preferred IC: National Cancer Institute Preferred IC (Secondary Choice): National Institute of Enviromental Science Not Preferred IC: National Eye Institute IC Assignment: N/A

**PRINT APPLICATION** 

Administrative Review of Loan Documentation by NIH

# **Uploading Financial Document Instructions:**

You are required to submit the promissory note and account statement for each loan included in your LRP application. If you included Federal loans in your LRP application, you must also submit the National Student Loan Data System (NSLDS) Summary and Detail Reports pages. For more information on the required loan documents, click on the REQUIRED ELEMENTS CHECKLIST button.

- 1. Click on the UPLOAD/VIEW DETAILS button for each loan. Upload the corresponding account statement and promissory note.
- 2. Click on the UPLOAD DOCUMENT button in the NSLDS Report Box to submit your National Student Loan Data System (NSLDS) Summary Page and all of the Detailed Loan Report pages.
- 3. Upload PDF documents only. The PDF cannot exceed 5 MB.

Please allow us at least 15 business days to review your loan documents. The status of your submitted documents can be viewed by clicking on the UPLOAD/VIEW DETAILS button under the History section.

Note: If you have faxed your loan documents, the status of your submission will be reflected in the email we sent you.

# **Loans/Lenders Information**

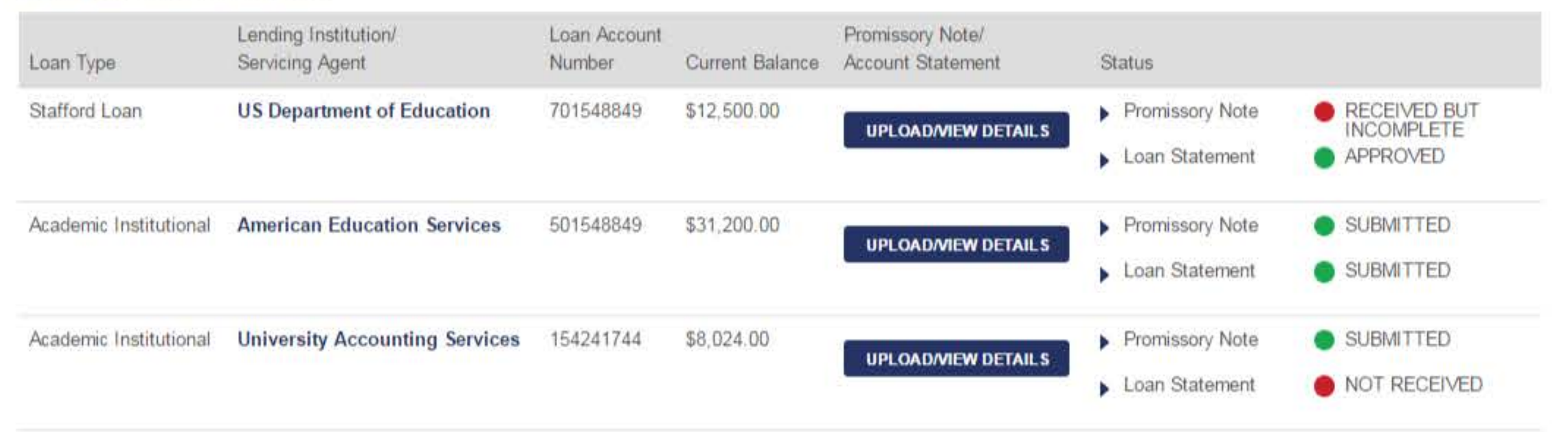

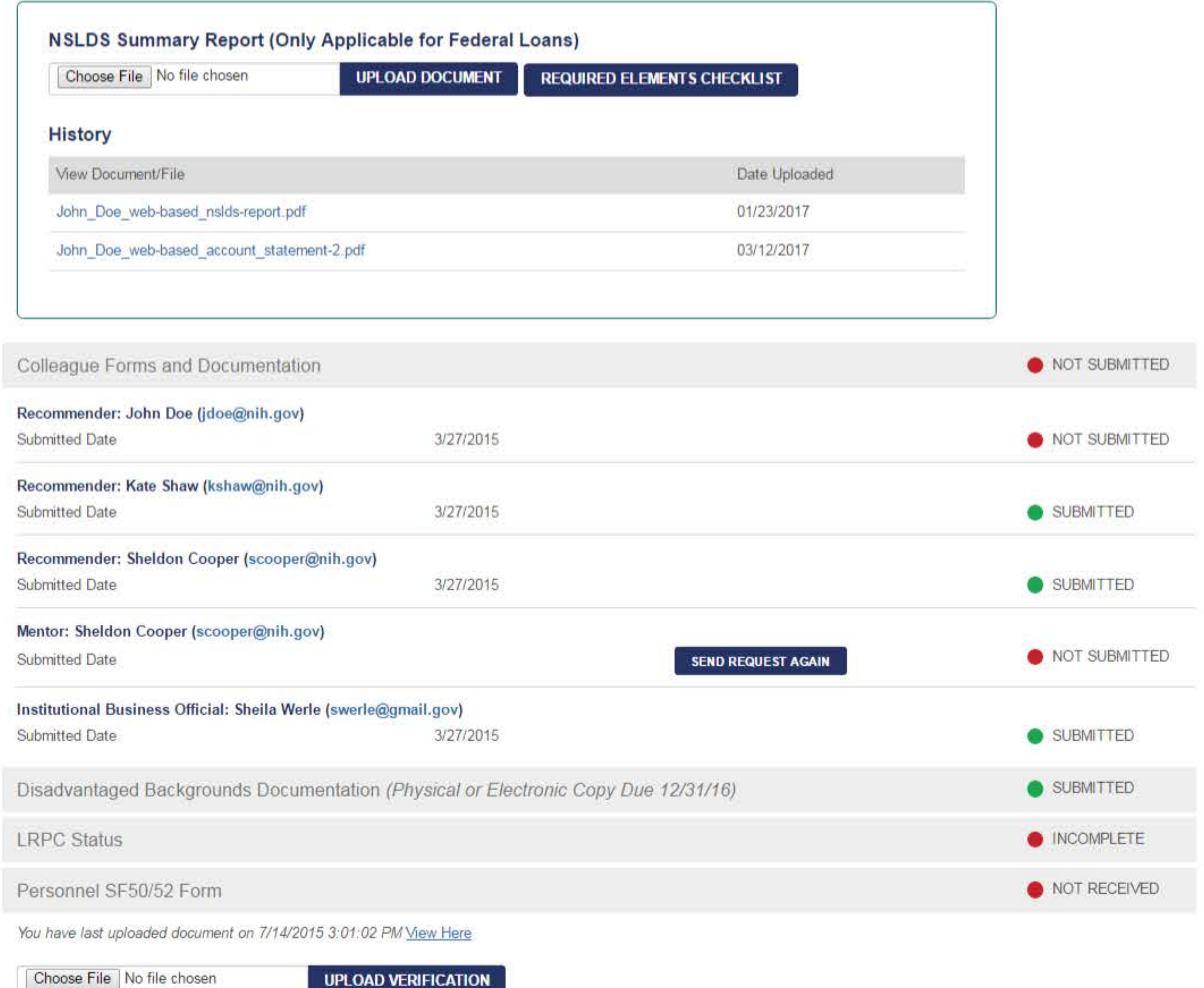

Download Reader:

QUESTIONS? LRP INFORMATION CENTER | MON-FRI, 9:00 AM - 5:00 PM EST | 866 - 849 - 4047 | Irp@nih.gov Programs & Eligibility Data & Reports Contact & Engage About DLR FAQ A-Z Index Login For NIH Employees Privacy Notice Accessibility Contact Us Site Map FOIA Disclaimer

National Institutes of Health U.S. Department of Health & Human Services USA.Gov - Government Made Easy

Page Last Updated on March 17, 2015

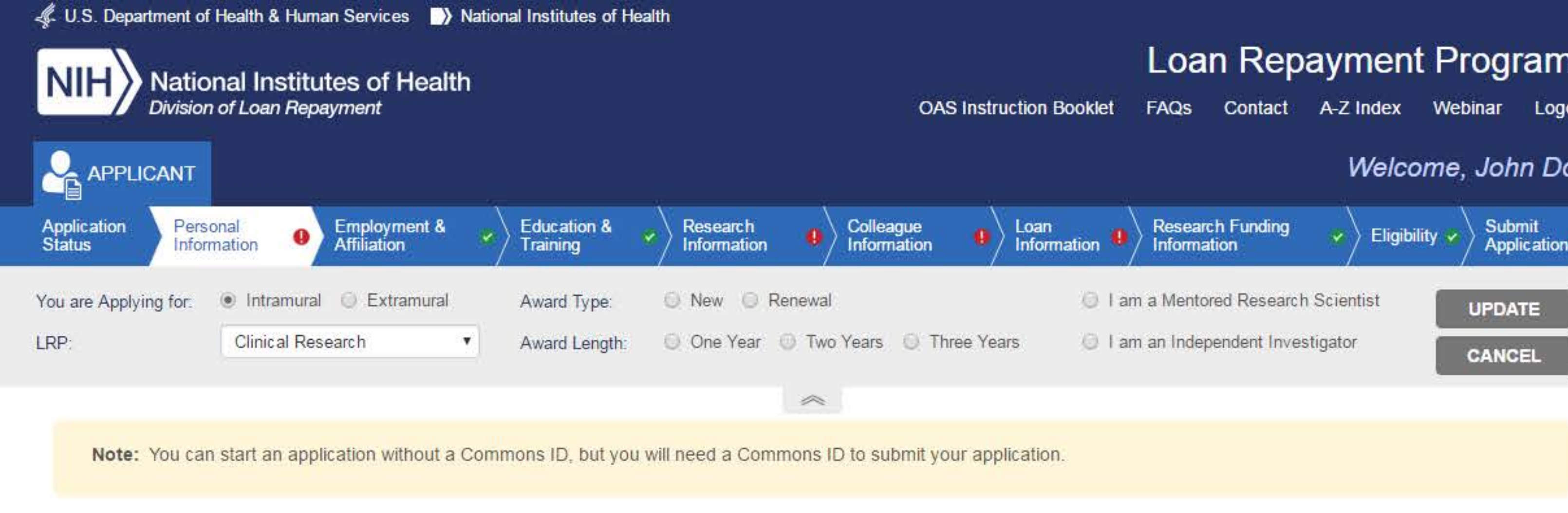

# OMB No. 0925-0361

Form Approved for use through 8/31/2019 Click here to see the burden statement

# **NIH 2674-1**

LRP Tracking Code: DAWP1216

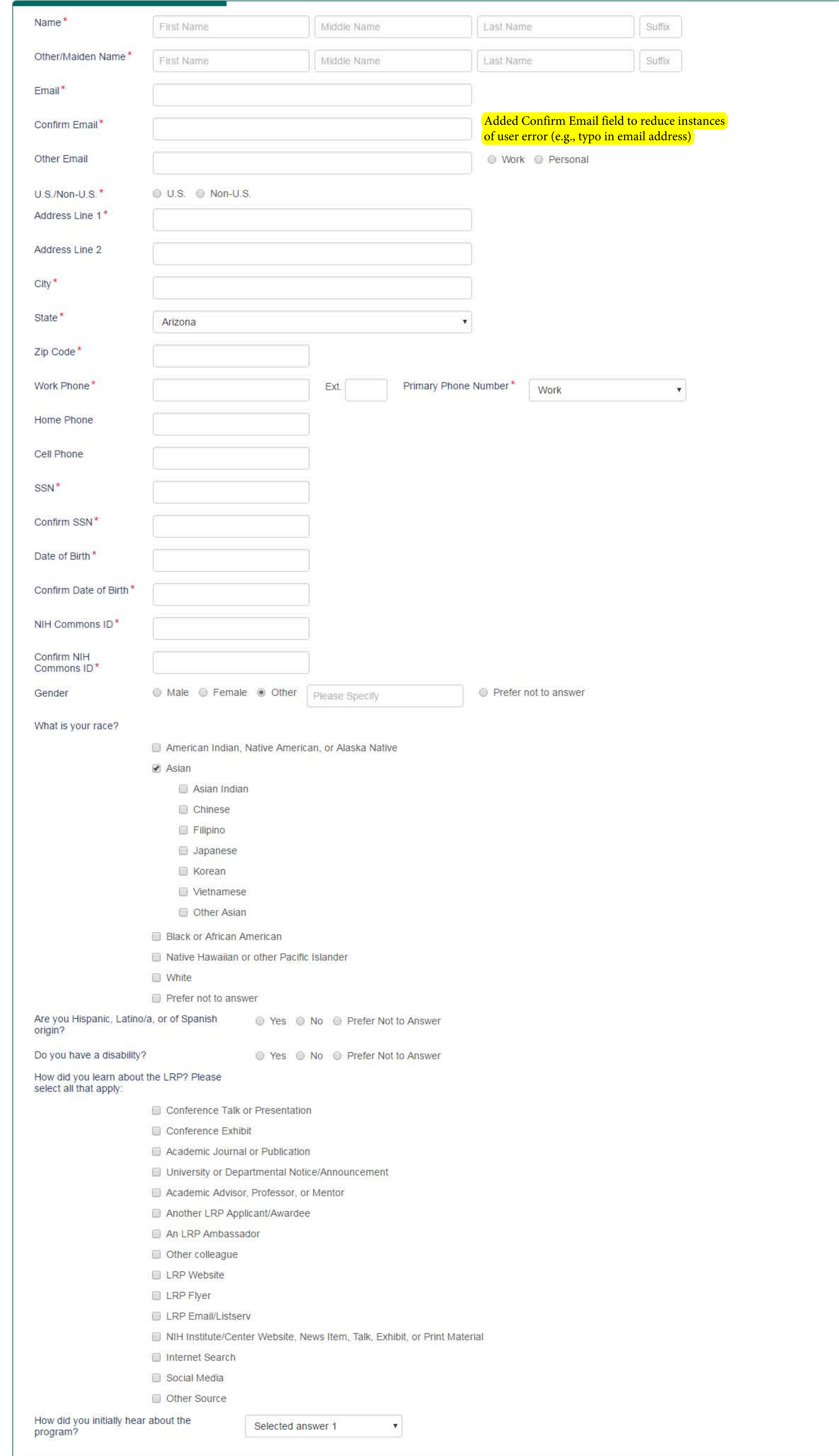

# Personal Information

Public reporting for this collection of information is estimated to average 35 minutes, including the time for reviewing instructions, searching existing data sources, gathering and maintaining the data needed, and completing and reviewing the collection of information. An agency may not conduct or sponsor, and a person is not required to respond to, a collection of information, unless is displays a currently valid OMB control number. Send comments regarding this burden estimate or any other aspect of this collection of information, including suggestions for reducing this burden to NIH, Project Clearance Branch, 6705 Rockledge Drive, MSC 7974, Bethesda, MD 20892-7974, Attention: PRA 0925-0361. Do not return the completed form to this address.

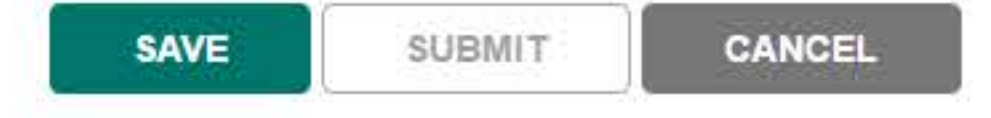

Download Reader:

# QUESTIONS? LRP INFORMATION CENTER | MON-FRI, 9:00 AM - 5:00 PM EST | 866 - 849 - 4047 | Irp@nih.gov Programs & Eligibility Data & Reports Contact & Engage About DLR FAQ A-Z Index Login For NIH Employees Privacy Notice Accessibility Contact Us Site Map FOIA Disclaimer

National Institutes of Health U.S. Department of Health & Human Services USA Gov - Government Made Easy

Page Last Updated on March 17, 2015

U.S. Department of Health & Human Services (b) National Institutes of Health Loan Repayment Programs **NIH** National Institutes of Health Division of Loan Repayment **OAS Instruction Booklet** FAQs Contact A-Z Index Webinar Logout Welcome, John Doe APPLICANT Application<br>Status Colleague<br>Information Research Funding<br>Information Personal Education & Employment & Research Loan Eligibility v Ø ۰ **Information** Training Information Information Affiliation You are Applying for: . Intramural C Extramural New Renewal Award Type: I am a Mentored Research Scientist **UPDATE** Clinical Research O One Year Two Years O Three Years LRP:  $\mathbf{v}$ Award Length: I am an Independent Investigator **CANCEL** D. Note: You can start an application without a Commons ID, but you will need a Commons ID to submit your application. OMB No. 0925-0361 Added buttons for University and Hosptial, Clinic, or Other Type of Organization options to Form Approved for use through 8/31/2019 Click here to see the burden statement reduce confusion among applicants, especially those employed by a hospital in a university NIH 2674-1 **Employment Organization** m LRP Tracking Code: DAWP1216 <sup>©</sup> Hospital, Clinic, or Other Type of Organization **University** State<sup>\*</sup> Choose State × Zip Code<sup>\*</sup> University<sup>\*</sup> Bowie State University v Campus/Subunit Choose Campus/Subunit  $\pmb{\mathrm{v}}$ College/School Choose College/School V. Department Additional Information (e.g., Center, Division, Branch, etc.)

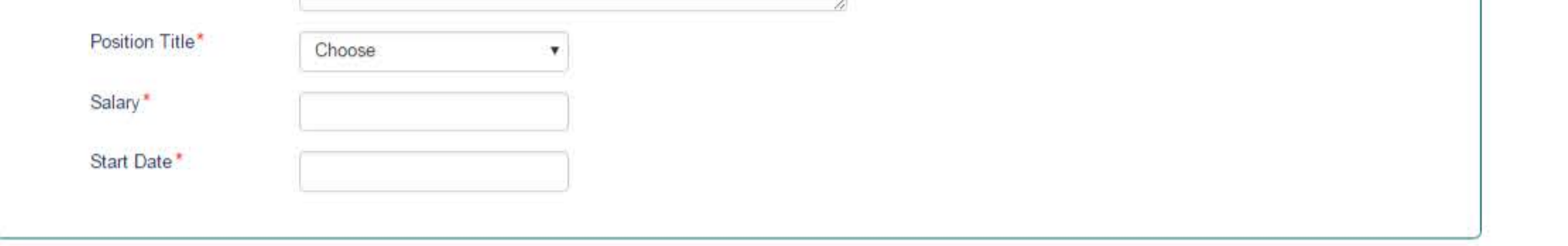

Public reporting for this collection of information is estimated to average 35 minutes, including the time for reviewing instructions, searching existing data sources, gathering and maintaining the data needed, and completing and reviewing the collection of information. An agency may not conduct or sponsor, and a person is not required to respond to, a collection of information, unless is displays a currently valid OMB control number. Send comments regarding this burden estimate or any other aspect of this collection of information, including suggestions for reducing this burden to NIH, Project Clearance Branch, 6705 Rockledge Drive, MSC 7974, Bethesda, MD 20892-7974, Attention: PRA 0925-0361. Do not return the completed form to this address.

Privacy Act 09-25-0165

Moved Supervisor section to new tab (Colleague Information)

Check if academic affiliation is same as the employment

**Academic Affiliation** 

OMB No. 0925-0361 Form Approved for use through 8/31/2019 Click here to see the burden statement

#### NIH 2674-1

Submit<br>Application

LRP Tracking Code: DAWP1216

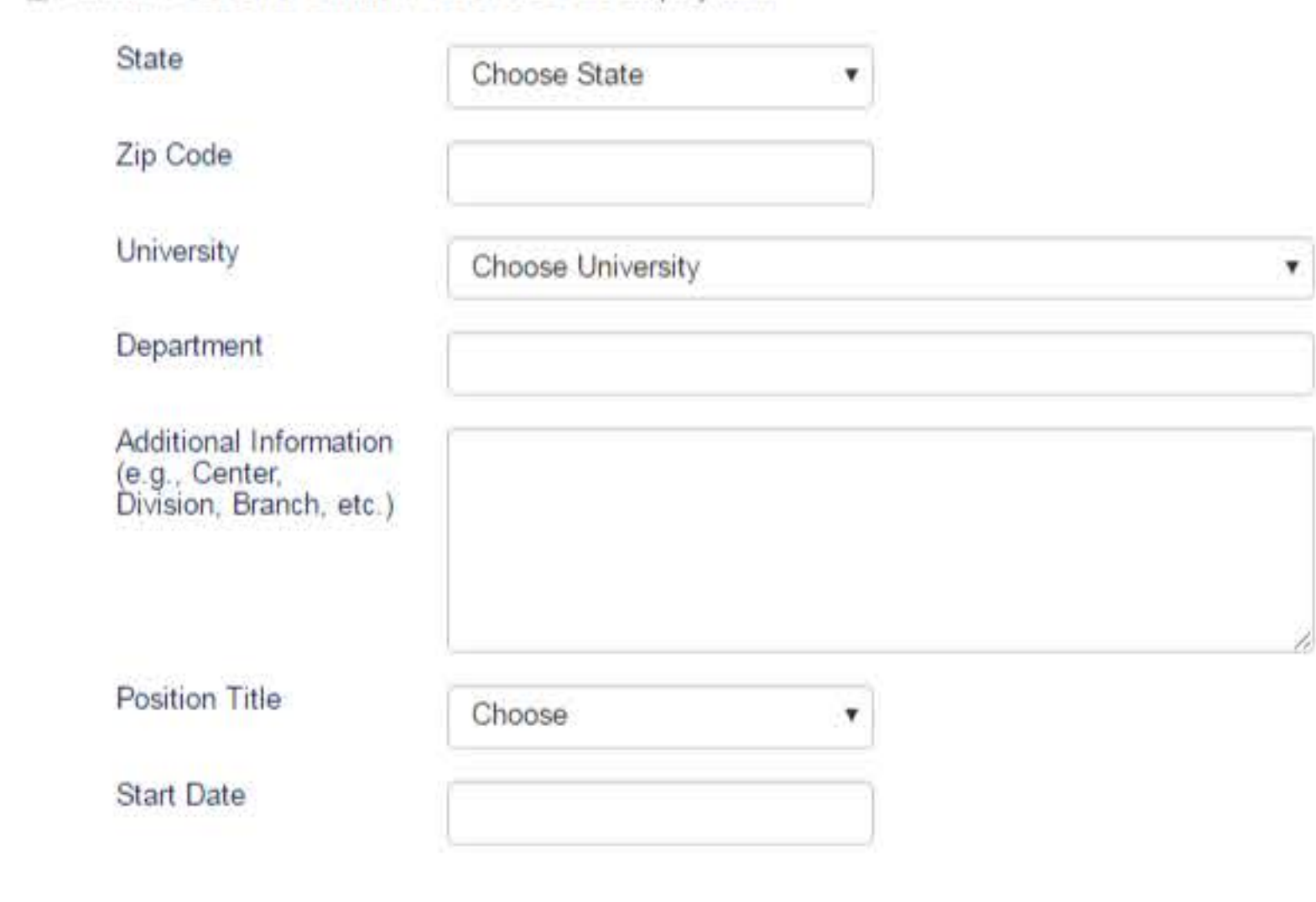

Public reporting for this collection of information is estimated to average 35 minutes, including the time for reviewing instructions, searching existing data sources, gathering and maintaining the data needed, and completing and reviewing the collection of information. An agency may not conduct or sponsor, and a person is not required to respond to, a collection of information, unless is displays a currently valid OMB control number. Send comments regarding this burden estimate or any other aspect of this collection of information, including suggestions for reducing this burden to NIH, Project Clearance Branch, 6705 Rockledge Drive, MSC 7974, Bethesda, MD 20892-7974, Attention: PRA 0925-0361. Do not return the completed form to this address.

Privacy Act 09-25-0165

Moved Institutional Business Official section to new tab (Colleague Information)

**SAVE CANCEL SUBMIT** 

Download Reader: | /

QUESTIONS? LRP INFORMATION CENTER | MON-FRI, 9:00 AM - 5:00 PM EST | 866 - 849 - 4047 | Irp@nih.gov Programs & Eligibility Data & Reports Contact & Engage About DLR FAQ A-Z Index Login For NIH Employees Privacy Notice Accessibility Contact Us Site Map FOIA Disclaimer

National Institutes of Health U.S. Department of Health & Human Services USA.Gov - Government Made Easy

Page Last Updated on March 17, 2015

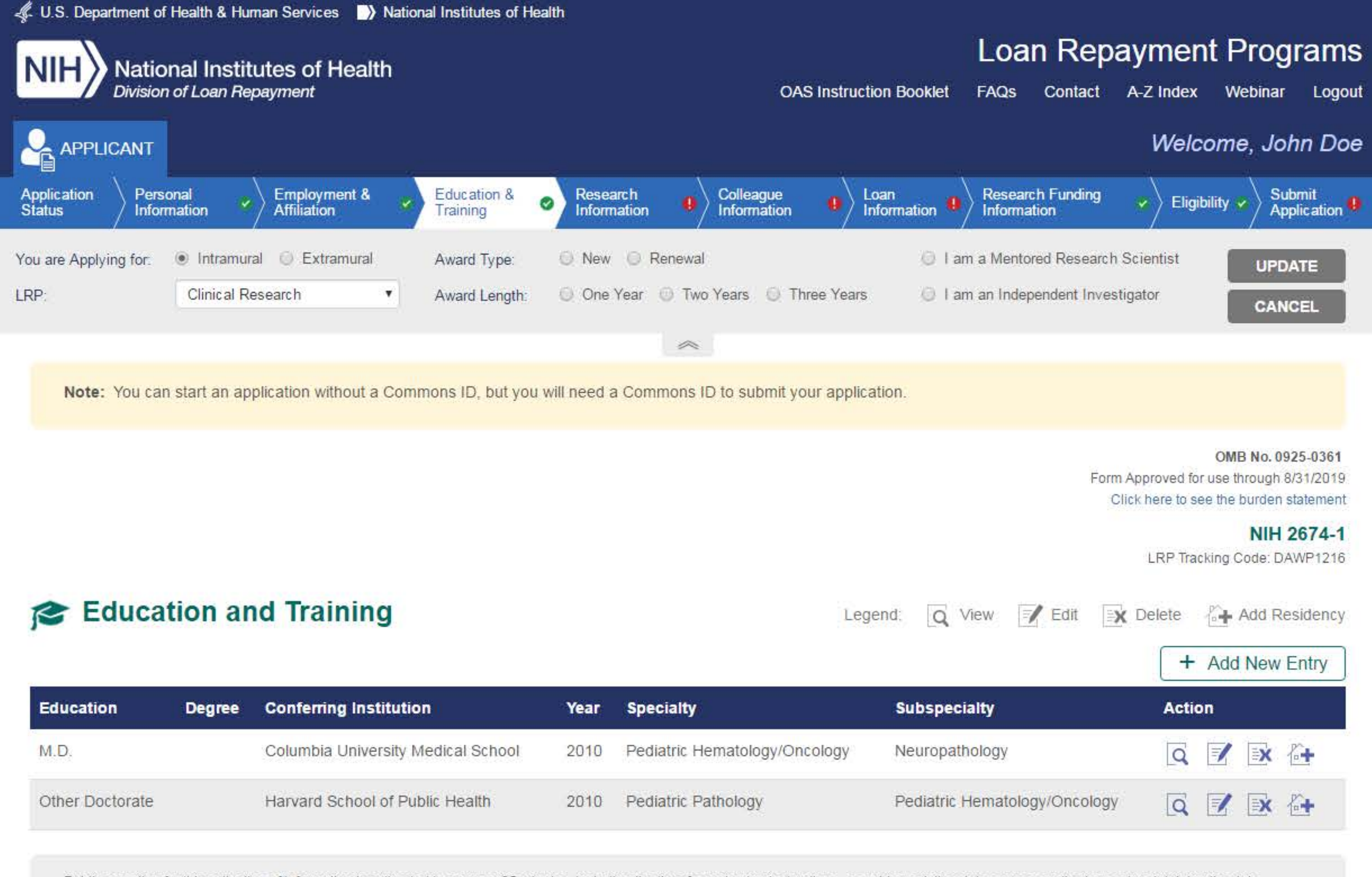

Public reporting for this collection of information is estimated to average 35 minutes, including the time for reviewing instructions, searching existing data sources, gathering and maintaining the data needed, and completing and reviewing the collection of information. An agency may not conduct or sponsor, and a person is not required to respond to, a collection of information, unless is displays a currently valid OMB control number. Send comments regarding this burden estimate or any other aspect of this collection of information, including suggestions for reducing this burden to NIH, Project Clearance Branch, 6705 Rockledge Drive, MSC 7974, Bethesda, MD 20892-7974, Attention: PRA 0925-0361. Do not return the completed form to this address.

Privacy Act 09-25-0165

OMB No. 0925-0361 Form Approved for use through 8/31/2019 Click here to see the burden statement.

### NIH 2674-1

LRP Tracking Code: DAWP1216

+ Add New Entry

# Post Doctoral Fellowship

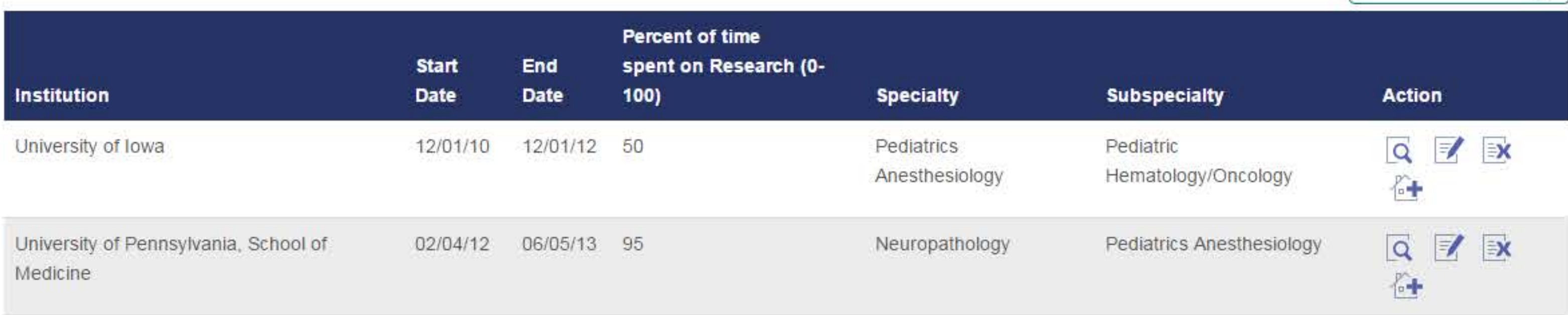

Public reporting for this collection of information is estimated to average 35 minutes, including the time for reviewing instructions, searching existing data sources, gathering and maintaining the data needed, and completing and reviewing the collection of information. An agency may not conduct or sponsor, and a person is not required to respond to, a collection of information, unless is displays a currently valid OMB control number. Send comments regarding this burden estimate or any other aspect of this collection of information, including suggestions for reducing this burden to NIH, Project Clearance Branch, 6705 Rockledge Drive, MSC 7974, Bethesda, MD 20892-7974, Attention: PRA 0925-0361. Do not return the completed form to this address.

Privacy Act 09-25-0165

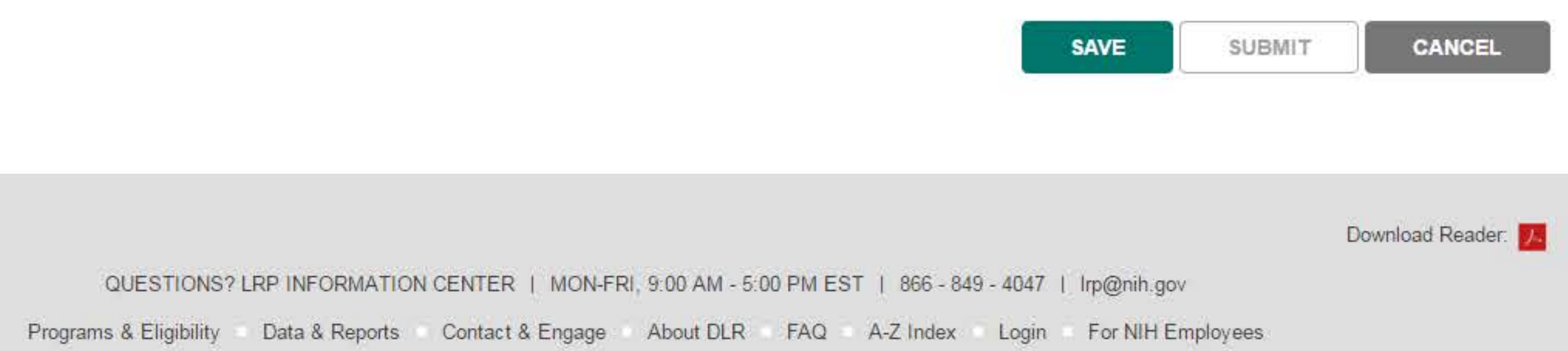

Accessibility Contact Us Site Map Privacy Notice **FOIA** Disclaimer

#### U.S. Department of Health & Human Services USA.Gov - Government Made Easy National Institutes of Health

### Page Last Updated on March 17, 2015

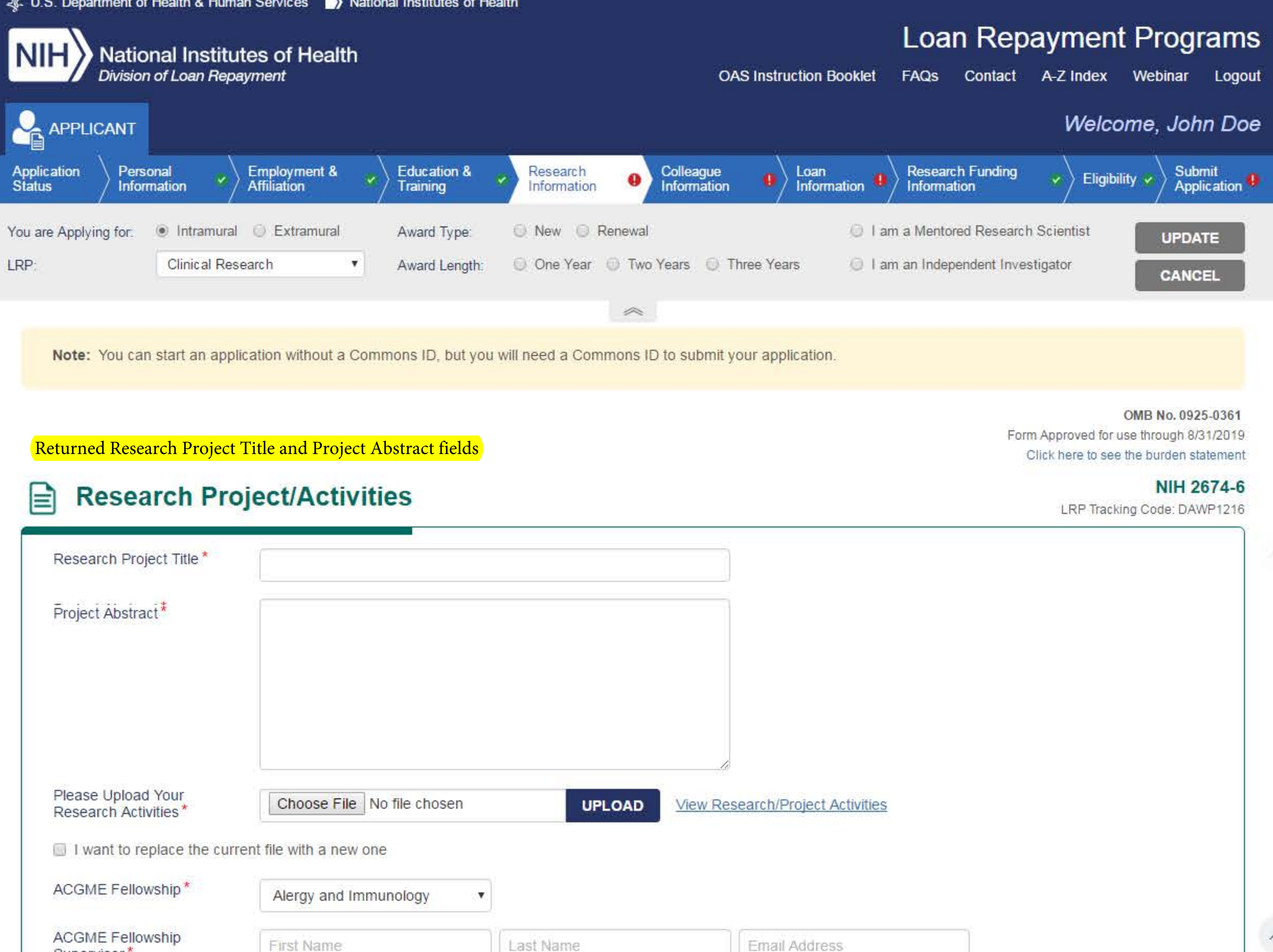

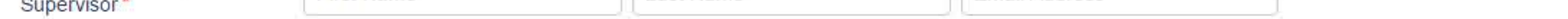

Public reporting for this collection of information is estimated to average 180 minutes, including the time for reviewing instructions, searching existing data sources, gathering and maintaining the data needed, and completing and reviewing the collection of information. An agency may not conduct or sponsor, and a person is not required to respond to, a collection of information, unless is displays a currently valid OMB control number. Send comments regarding this burden estimate or any other aspect of this collection of information, including suggestions for reducing this burden to NIH, Project Clearance Branch, 6705 Rockledge Drive, MSC 7974, Bethesda, MD 20892-7974, Attention: PRA 0925-0361. Do not return the completed form to this address.

Privacy Act 09-25-0165

OMB No. 0925-0361 Form Approved for use through 8/31/2019 Click here to see the burden statement

#### **NIH 2674-8**

LRP Tracking Code: DAWP1216

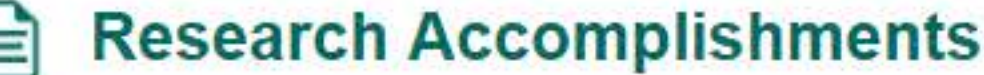

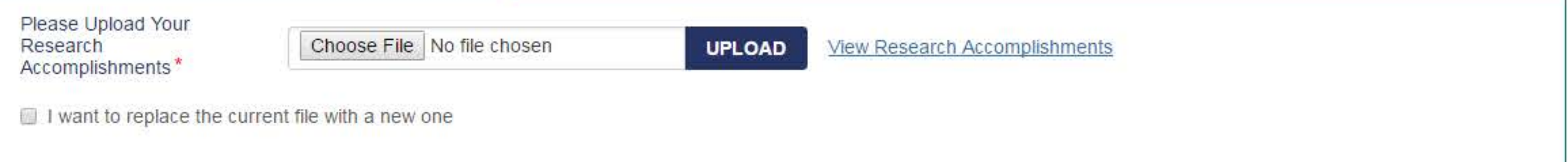

Public reporting for this collection of information is estimated to average 70 minutes, including the time for reviewing instructions, searching existing data sources, gathering and maintaining the data needed, and completing and reviewing the collection of information. An agency may not conduct or sponsor, and a person is not required to respond to, a collection of information, unless is displays a currently valid OMB control number. Send comments regarding this burden estimate or any other aspect of this collection of information, including suggestions for reducing this burden to NIH, Project Clearance Branch, 6705 Rockledge Drive, MSC 7974, Bethesda, MD 20892-7974, Attention: PRA 0925-0361. Do not return the completed form to this address.

Privacy Act 09-25-0165

OMB No. 0925-0361

Form Approved for use through 8/31/2019

Click here to see the burden statement.

# NIH 2674-6

LRP Tracking Code: DAWP1216

# **Career Development Plan**

Please Upload Your Career Development<sup>\*</sup>

Choose File No file chosen

**UPLOAD** 

View Career Development

I want to replace the current file with a new one

Public reporting for this collection of information is estimated to average 180 minutes, including the time for reviewing instructions, searching existing data sources, gathering and maintaining the data needed, and completing and reviewing the collection of information. An agency may not conduct or sponsor, and a person is not required to respond to, a collection of information, unless is displays a currently valid OMB control number. Send comments regarding this burden estimate or any other aspect of this collection of information, including suggestions for reducing this burden to NIH, Project Clearance Branch, 6705 Rockledge Drive, MSC 7974, Bethesda, MD 20892-7974, Attention: PRA 0925-0361. Do not return the completed form to this address.

Privacy Act 09-25-0165

OMB No. 0925-0361

Form Approved for use through 8/31/2019 Click here to see the burden statement.

### NIH 2674-6

LRP Tracking Code: DAWP1216

# **Research Environment**

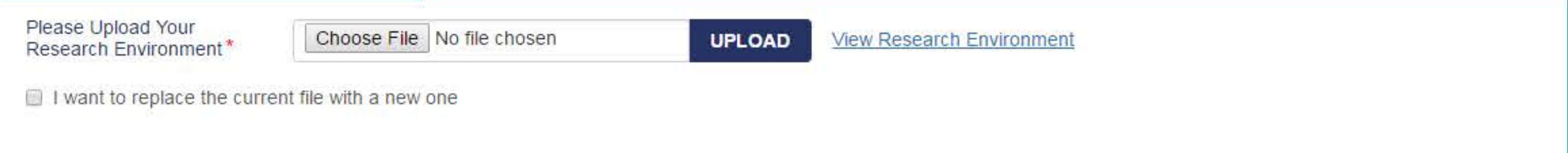

Public reporting for this collection of information is estimated to average 180 minutes, including the time for reviewing instructions, searching existing data sources, gathering and maintaining the data needed, and completing and reviewing the collection of information. An agency may not conduct or sponsor, and a person is not required to respond to, a collection of information, unless is displays a currently valid OMB control number. Send comments regarding this burden estimate or any other aspect of this collection of information, including suggestions for reducing this burden to NIH, Project Clearance Branch, 6705 Rockledge Drive, MSC 7974, Bethesda, MD 20892-7974, Attention: PRA 0925-0361. Do not return the completed form to this address.

Privacy Act 09-25-0165

# **NIH Biosketch**

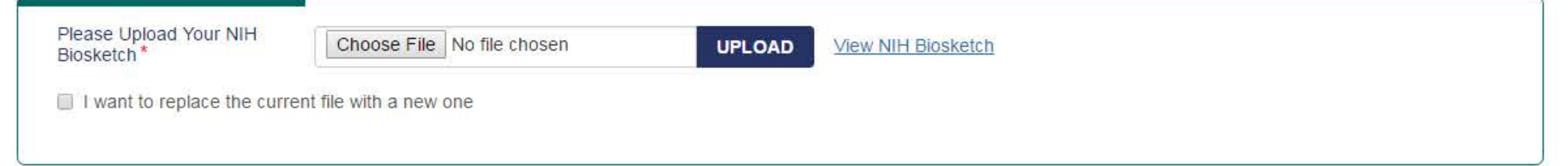

### **NIH 2674-2**

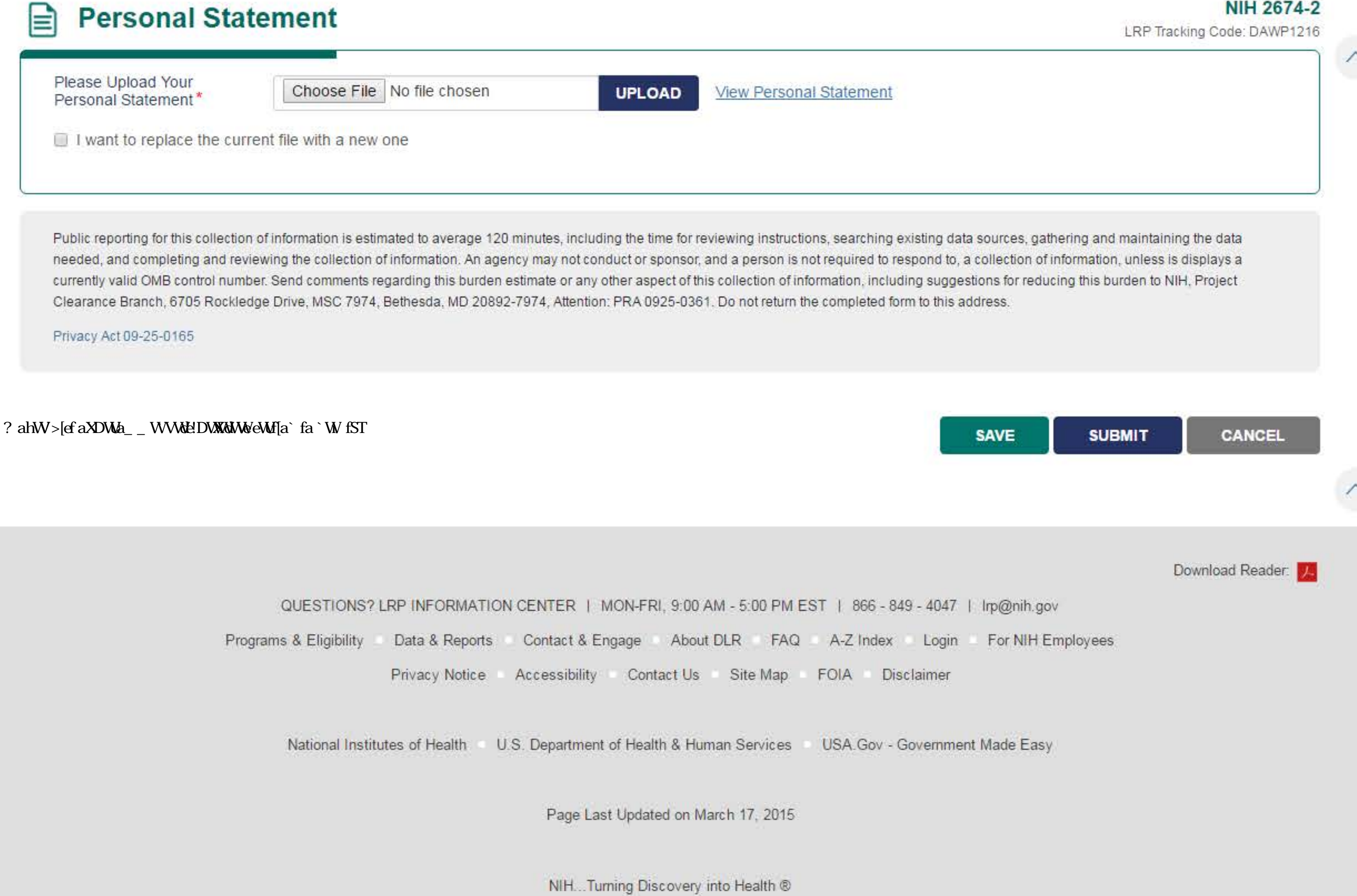

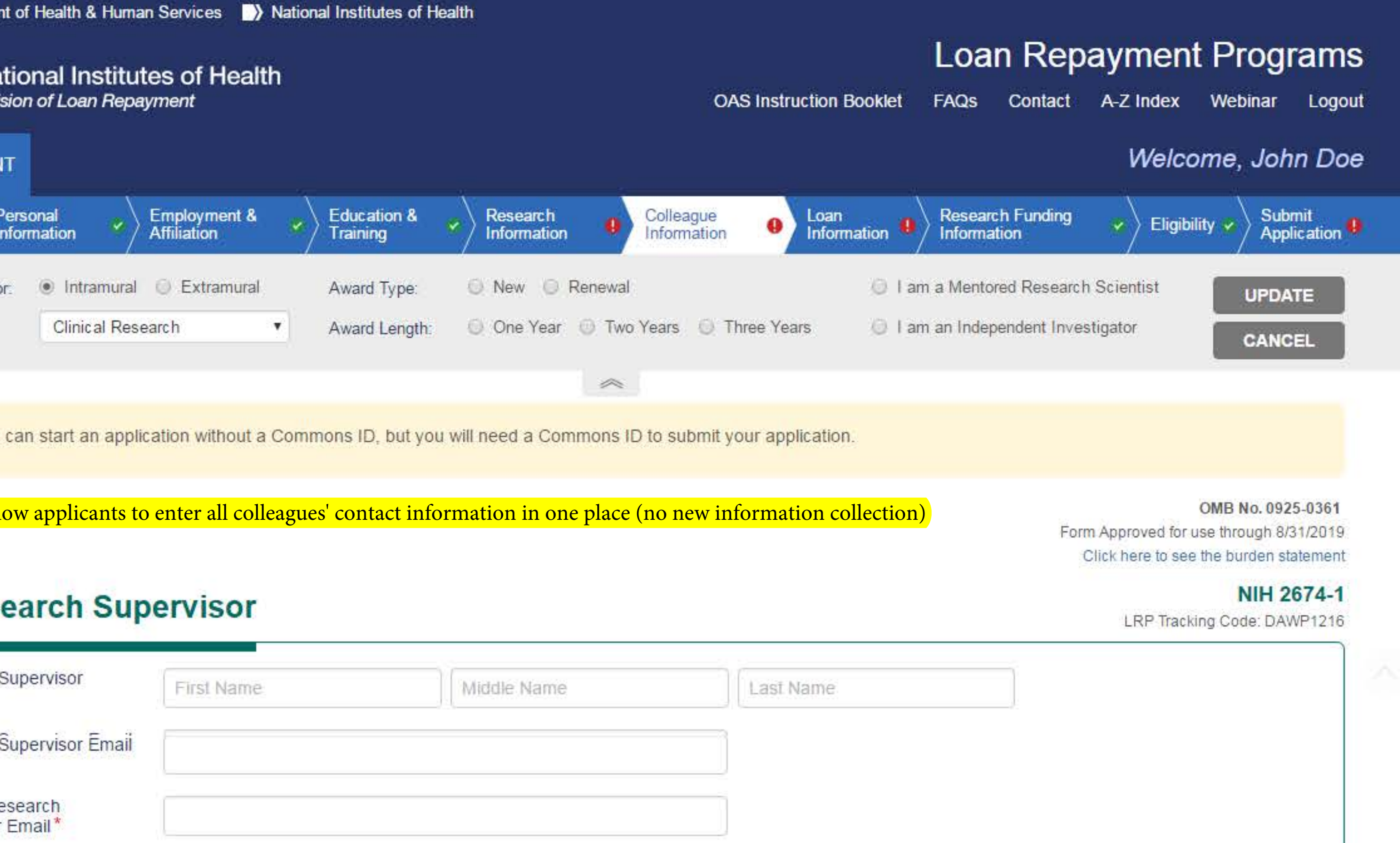

Public reporting for this collection of information is estimated to average 35 minutes, including the time for reviewing instructions, searching existing data sources, gathering and maintaining the data needed, and completing and reviewing the collection of information. An agency may not conduct or sponsor, and a person is not required to respond to, a collection of information, unless is displays a currently valid OMB control number. Send comments regarding this burden estimate or any other aspect of this collection of information, including suggestions for reducing this burden to NIH, Project Clearance Branch, 6705 Rockledge Drive, MSC 7974, Bethesda, MD 20892-7974, Attention: PRA 0925-0361. Do not return the completed form to this address.

Privacy Act 09-25-0165

**Q** Primary Mentor

### NIH 2674-1

LRP Tracking Code: DAWP1216

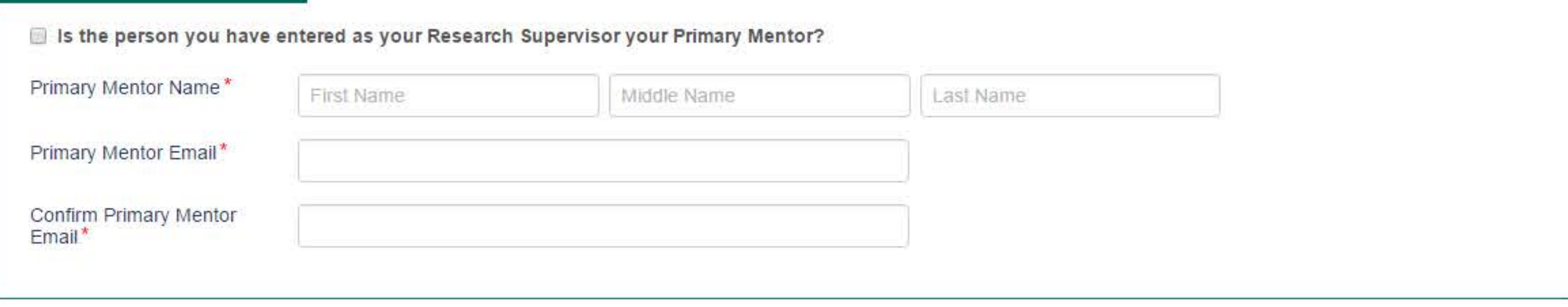

Public reporting for this collection of information is estimated to average 35 minutes, including the time for reviewing instructions, searching existing data sources, gathering and maintaining the data needed, and completing and reviewing the collection of information. An agency may not conduct or sponsor, and a person is not required to respond to, a collection of information, unless is displays a currently valid OMB control number. Send comments regarding this burden estimate or any other aspect of this collection of information, including suggestions for reducing this burden to NIH, Project Clearance Branch, 6705 Rockledge Drive, MSC 7974, Bethesda, MD 20892-7974, Attention: PRA 0925-0361. Do not return the completed form to this address.

Privacy Act 09-25-0165

OMB No. 0925-0361 Form Approved for use through 8/31/2019 Click here to see the burden statement

# **Institutional Business Official**

NIH 2674-10

LRP Tracking Code: DAWP1216

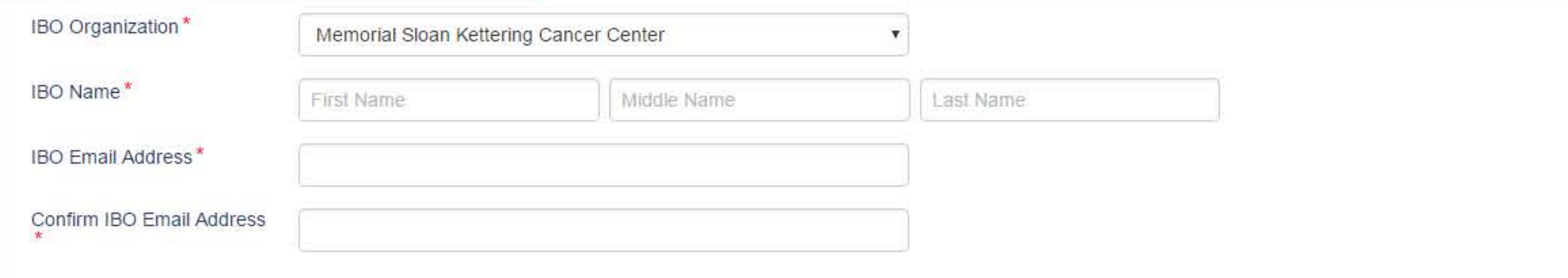

Public reporting for this collection of information is estimated to average 5 minutes, including the time for reviewing instructions, searching existing data sources, gathering and maintaining the data needed, and completing and reviewing the collection of information. An agency may not conduct or sponsor, and a person is not required to respond to, a collection of information, unless is displays a currently valid OMB control number. Send comments regarding this burden estimate or any other aspect of this collection of information, including suggestions for reducing this burden to NIH, Project Clearance Branch, 6705 Rockledge Drive, MSC 7974, Bethesda, MD 20892-7974, Attention: PRA 0925-0361. Do not return the completed form to this address.

Privacy Act 09-25-0165

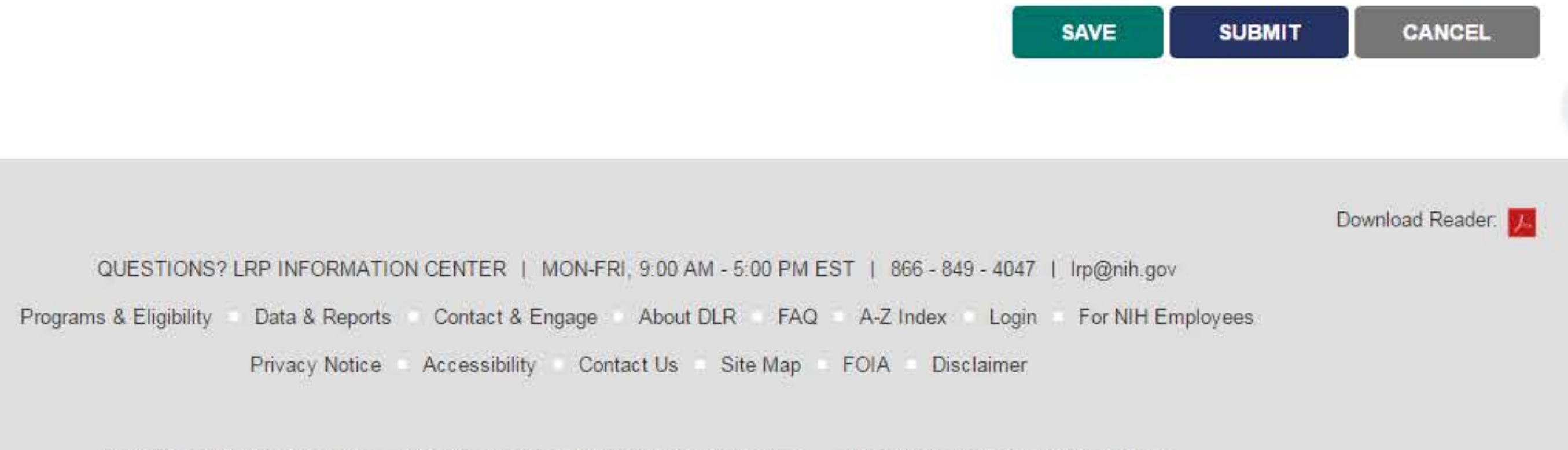

National Institutes of Health U.S. Department of Health & Human Services USA.Gov - Government Made Easy

Page Last Updated on March 17, 2015

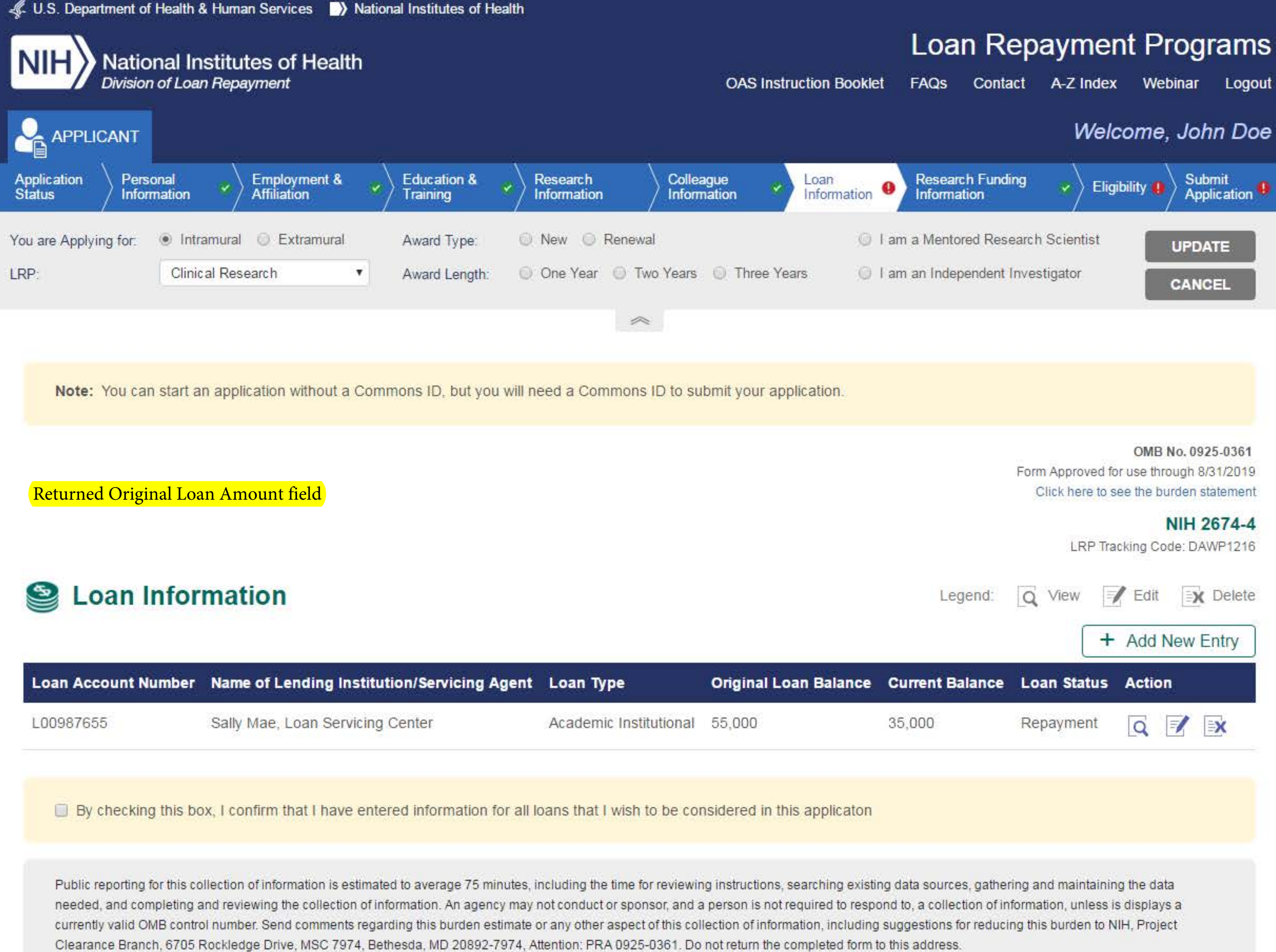

Privacy Act 09-25-0165

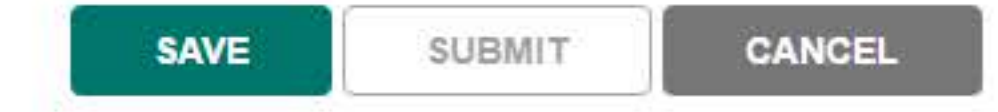

Download Reader: VA

QUESTIONS? LRP INFORMATION CENTER | MON-FRI, 9:00 AM - 5:00 PM EST | 866 - 849 - 4047 | Irp@nih.gov Data & Reports Contact & Engage About DLR FAQ A-Z Index Login Programs & Eligibility For NIH Employees Accessibility Contact Us Site Map Privacy Notice FOIA Disclaimer

National Institutes of Health U.S. Department of Health & Human Services USA. Gov - Government Made Easy

Page Last Updated on March 17, 2015

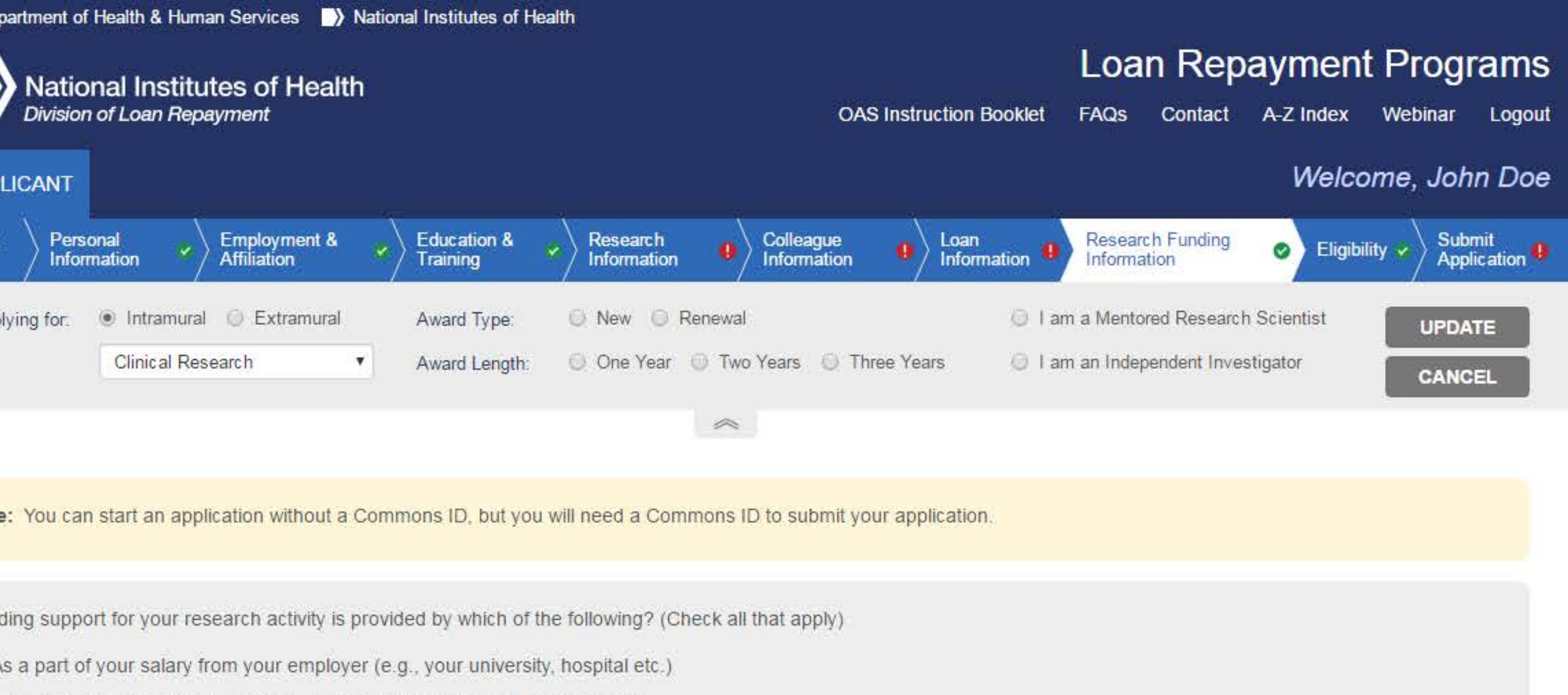

Through research grant(s) or award(s) (Please enter grant information below)

OMB No. 0925-0361 Form Approved for use through 8/31/2019 Click here to see the burden statement

LRP Tracking Code: DAWP1216

## NIH 2674-19

NIH Grant Support  $\overline{Q}$  $\equiv \chi$  Delete Legend: Edit View + Add New Entry **Does this Award Type of** Start Date End Date Are you PI/Co-PI on support your LRP **NIH Award/ Total Award** Award **Application Number Status** of Award this Grant? eligible project? Award **Amount** of Award **Action** QZEX Training Grants/Fellowship Awards 2L30DC034123-03 35,000 Awarded 10/2010 10/2013 Yes No

Public reporting for this collection of information is estimated to average 40 minutes, including the time for reviewing instructions, searching existing data sources, gathering and maintaining the data needed, and completing and reviewing the collection of information. An agency may not conduct or sponsor, and a person is not required to respond to, a collection of information, unless is displays a currently valid OMB control number. Send comments regarding this burden estimate or any other aspect of this collection of information, including suggestions for reducing this burden to NIH, Project Clearance Branch, 6705 Rockledge Drive, MSC 7974, Bethesda, MD 20892-7974, Attention: PRA 0925-0361. Do not return the completed form to this address.

#### Privacy Act 09-25-0165

OMB No. 0925-0361 Form Approved for use through 8/31/2019

Click here to see the burden statement

#### NIH 2674-19

LRP Tracking Code: DAWP1216

![](_page_8_Figure_11.jpeg)

Public reporting for this collection of information is estimated to average 40 minutes, including the time for reviewing instructions, searching existing data sources, gathering and maintaining the data needed, and completing and reviewing the collection of information. An agency may not conduct or sponsor, and a person is not required to respond to, a collection of information, unless is displays a currently valid OMB control number. Send comments regarding this burden estimate or any other aspect of this collection of information, including suggestions for reducing this burden to NIH, Project Clearance Branch, 6705 Rockledge Drive, MSC 7974, Bethesda, MD 20892-7974, Attention: PRA 0925-0361. Do not return the completed form to this address.

Privacy Act 09-25-0165

OMB No. 0925-0361 Form Approved for use through 8/31/2019 Click here to see the burden statement

# NIH 2674-19

LRP Tracking Code: DAWP1216

![](_page_8_Picture_17.jpeg)

![](_page_8_Picture_269.jpeg)

Clearance Branch, 6705 Rockledge Drive, MSC 7974, Bethesda, MD 20892-7974, Attention: PRA 0925-0361. Do not return the completed form to this address.

Privacy Act 09-25-0165

**SAVE** CANCEL **SUBMIT** 

![](_page_8_Picture_21.jpeg)

QUESTIONS? LRP INFORMATION CENTER | MON-FRI, 9:00 AM - 5:00 PM EST | 866 - 849 - 4047 | Irp@nih.gov

Programs & Eligibility Contact & Engage About DLR FAQ A-Z Index Login For NIH Employees Data & Reports

> Accessibility Contact Us Site Map **Disclaimer** Privacy Notice FOIA

National Institutes of Health U.S. Department of Health & Human Services USA.Gov - Government Made Easy

Page Last Updated on March 17, 2015

![](_page_8_Picture_27.jpeg)

![](_page_9_Figure_0.jpeg)

![](_page_9_Picture_132.jpeg)

I understand that completing this questionnaire is not a guarantee of eligibility for the program, and that my eligibility will be further assessed throughout the process.

I understand that the NIH Loan Repayment Programs are competitive, and the submission of an LRP application does not guarantee an award. I understand that only designated agents of the U.S. Department of Health and Human Services/National Institutes can make commitments for the LRP awards.

Public reporting for this collection of information is estimated to average 5 minutes, including the time for reviewing instructions, searching existing data sources, gathering and maintaining the data needed, and completing and reviewing the collection of information. An agency may not conduct or sponsor, and a person is not required to respond to, a collection of information, unless is displays a currently valid OMB control number. Send comments regarding this burden estimate or any other aspect of this collection of information, including suggestions for reducing this burden to NIH, Project Clearance Branch, 6705 Rockledge Drive, MSC 7974, Bethesda, MD 20892-7974, Attention: PRA 0925-0361. Do not return the completed form to this address.

Privacy Act 09-25-0165

![](_page_9_Picture_6.jpeg)

Download Reader:

#### QUESTIONS? LRP INFORMATION CENTER | MON-FRI, 9:00 AM - 5:00 PM EST | 866 - 849 - 4047 | Irp@nih.gov Contact & Engage About DLR FAQ A-Z Index Login Programs & Eligibility For NIH Employees Data & Reports Privacy Notice Accessibility Contact Us Site Map **FOIA Disclaimer**

U.S. Department of Health & Human Services National Institutes of Health USA.Gov - Government Made Easy

Page Last Updated on March 17, 2015

![](_page_10_Figure_0.jpeg)

Note: You can start an application without a Commons ID, but you will need a Commons ID to submit your application.

# **Certifications for Online Applications**

OMB No. 0925-0361 Form approved for use through 08/31/2019 Click here to see the burden statement

> NIH 2674-9 **LRP Tracking Cede: DAWP1219**

#### Read and certify by checking the box next to the statements below:

### **Certification by Applicant/Borrower**

I hereby apply to enter into an agreement with the Director, National Institutes of Health for repayment of the educational loan(s) listed in my application, incurred solely for the costs of education, including reasonable living expenses. I hereby certify that the information given in this application is true, complete, and accurate to the best of my knowledge and does not omit any material fact(s) that would render any statement false, fictitious, or fraudulent as a result of the omission. I am aware that any false, fraudulent, or fictitious statement may, in addition to other remedies available to the Government, subject me to civil penalties under the Program Fraud Civil Remedies Act of 1986.

### **Authorization for Disclosure of Financial Information**

I hereby authorize the lending institution, servicing agent, and/or institutional program named in my application to release information about my loan or any loan owned, serviced, or administered by my lending institution, servicing agent, or program administrator to the administrators of the NIH Loan Repayment Programs (LRP) and other authorized Government officials. This authorization shall remain in effect during my application and participation in the NIH LRP and for 120 days after completion of any LRP contracted service.

# **Applicant's Certification of Accuracy of Information Provided**

I certify that the information given in this application is true, complete, and accurate to the best of my knowledge and does not omit any material fact(s) that would render any statement false, fictitious, or fraudulent as a result of the omission. I understand that the information given may be investigated and that any false representation is sufficient cause for rejection of this application, or, if awarded loan repayment, that I am liable for return of all awarded funds and, further, that any false statement may be punished as a felony under 18 U.S.C. § 1001. I am aware that any false, fraudulent, or fictitious statement may, in addition to other remedies available to the Government, subject me to civil penalties under the Program Fraud Civil Remedies Act of 1986. I authorize any program to which I owe a service obligation to release information about that obligation to administrators of the NIH Loan Repayment Program and other authorized Government officials. I further certify that the named research project complies with applicable Federal, state and local laws (e.g., applicable human subject protection regulations) and is not research for which funding is prohibited by Federal law.

### **Applicant's Request for Confidential Recommendations**

I certify that I am requesting recommendation(s) from individual(s) of my choosing that will be included in my NIH Loan Repayment Program (LRP) application. My application, including the completed recommendation forms submitted by my recommenders, will be used by NIH officials and their designees to determine my eligibility for participation in an LRP. I understand that the recommendation(s) I am requesting shall be held in confidence and protected from disclosure by officials of the NIH Loan Repayment Programs according to Privacy Act System of Records #09-25-0165 (see Confidentiality and Privacy Act Notice in this application package). I authorize administrators of the NIH Loan Repayment Program and other authorized Government officials to contact the individual(s) I have identified to request any additional information that may be needed in determining my eligibility for participation in an LRP.

New electronic signature box with checkboxes to be accepted in lieu of the applicant's signature

- I understand that by checking the boxes I am providing NIH Loan Repayment Programs my electronic consent.
- My electronic consent is considered as legally binding.

![](_page_10_Picture_207.jpeg)

Public reporting for this collection of information is estimated to average 20 minutes, including the time for reviewing instructions, searching existing data sources, gathering and maintaining the data needed, and complet reviewing the collection of information. An agency may not conduct or sponsor, and a person is not required to respond to, a collection of information, unless is displays a currently valid OMB control number. Send comments regarding this burden estimate or any other aspect of this collection of information, including suggestions for reducing this burden to NIH. Project Clearance Branch, 6705 Rockledge Drive, MSC 7974, Bethesda, MD 20892-

Download Reader: **M** 

 $\wedge$ 

7974, Attention: PRA 0925-0361. Do not return the completed form to this address.

#### Privacy Act 09-25-0165

NIH Loan Repayment Program Contract

**Disadvantaged Background** 

# **IC Preference**

![](_page_10_Picture_208.jpeg)

QUESTIONS? LRP INFORMATION CENTER | MON-FRI, 9:00 AM - 5:00 PM EST | 866 - 849 - 4047 | Irp@nih.gov

Programs & Eligibility Data & Reports Contact & Engage About DLR FAQ A-Z Index Login For NIH Employees

> Accessibility Contact Us Site Map FOIA Disclaimer Privacy Notice

National Institutes of Health U.S. Department of Health & Human Services USA.Gov - Government Made Easy

Page Last Updated on March 17, 2015

![](_page_10_Picture_32.jpeg)

#### U.S. Department of Health & Human Services >>>>>>> National Institutes of Health

![](_page_11_Picture_1.jpeg)

Note: You can start an application without a Commons ID, but you will need a Commons ID to submit your application.

### Certifications for Online Applications

**NIH Loan Repayment Program Contract** 

OMB No. 0925-0361 Form approved for use through 08/31/2019 Click here to see the burden statement

#### NIH 2674-12

LRP Tracking Code: DAWP1216

Sections 487A, 487B, 487C, 487E, and 487F of the Public Health Service Act ("Act") authorize the Secretary of the Department of Health and Human Services ("Secretary"), and Section 485G authorizes the Director, National Institute on Minority Health and Health Disparities (NIMHD), to enter into contracts with qualified health professionals under which such professionals agree to conduct research in consideration of the Federal government agreeing to repay, for each year of such service, not more than \$35,000 of the principal and interest of the educational loans of such professionals. In return for these loan repayments, applicants must agree to participate in qualifying research, for an initial period of obligated service of not less than two years (or a minimum of three years for General Research Loan Repayment Program participants), as one of the following: an NIH employee or a health professional engaged in qualifying research at an institution determined by NIH to be eligible to sponsor individuals who engage in qualifying research.

Applicants are required to submit a signed contract which includes the Terms and Conditions of participation in the LRP with their applications. The Secretary/NIMHD Director shall execute only those contracts submitted by applicants who are selected for participation.

The Terms and Conditions for participating in the LRP follow:

#### Section A - Obligations of the Secretary or NIMHD Director

Subject to the availability of funds appropriated by the U.S. Congress for the NIH and/or the LRP, the Secretary/NIMHD Director agrees to:

- 1. Pay, in the amount provided in Paragraph 2 of this section, the undersigned applicant's qualifying educational loans. Qualifying health professionals' loans consist of the principal, interest, and related expenses (such as the required interest premium on the unpaid balances of some loans) of qualified Government (Federal, State, and local) and commercial loans obtained by the applicant for the following expenses:
	- a. undergraduate, graduate, and health professional school tuition expenses;
	- b. other reasonable educational expenses required by the school(s) attended, including fees, books, supplies, educational equipment and materials, and laboratory expenses; and
	- c. the cost of room and board, and other reasonable living expenses as determined by the Secretary/NIMHD Director.

2. An applicant must have qualifying educational loans equal to or in excess of 20% of his or her annual NIH base salary (Intramural) or institutional base salary (Extramural) on his or her program eligibility date. This amount is the "debt threshold." Annual income or compensation refers to "institutional base salary," which is the annual amount the institution pays for the applicant's appointment, whether the time is spent in research, teaching, patient care, or other activities. Institutional base salary excludes any income that an applicant may earn unrelated to the duties for the institution. The "program eligibility date" is the date on which his or her contract is executed by the Secretary/NIMHD Director and he or she is engaged in qualifying research.

NIH will repay the educational debt ("repayable debt") as follows:

- a. at the rate of one-fourth of the repayable debt for each year of qualified service up to a \$35,000 annual maximum;
- b. for the first, second, and third year of qualified service, otherwise qualified applicants for the Intramural General Research LRP, who are participating in ACGME accredited clinical training programs, payment of repayable debt will be no more than \$20,000 per year;
- c. at the rate of one-fourth of the repayable debt for each year of qualified service up to a \$35,000 annual maximum;
- d. for the first, second, and third year of qualified service, otherwise qualified applicants for the Intramural General Research LRP, who are participating in ACGME accredited clinical training programs, payment of repayable debt will be no more than \$20,000 per year;
- e. one-or two-year continuation renewal contracts, beyond the second year (or third year, for contracts under the General Research LRP), may be competitively offered;
- f. if the applicant's contract is renewed, the NIH will repay at the rate of 50% of the remaining repayable debt for each year of contract renewal, up to the \$35,000 annual maximum (the repayable debt amount is calculated annually); or 100% of the repayable debt if the annual disbursement is \$10,000 or less; and
- g. payments are to be made on a delayed quarterly schedule after completion of qualified research, unless otherwise agreed to by the Secretary/NIMHD Director and the participant.
- 3. Provide reimbursement for increased Federal tax liability resulting from payments made pursuant to Paragraph 1 of this section in an amount equal to 39% of the total amount of loan repayments made for each tax year in which such payments were made.
- 4. Payment of qualifying educational loans will be made directly to the lender(s). If there is more than one outstanding qualifying educational Ioan, the Secretary/NIMHD Director will repay the loans in the following order, unless the Secretary/NIMHD Director determines significant savings would result from paying loans in a different order of priority: (a) HEAL; (b) Other loans issued or guaranteed by the Federal Government; and (c) Other Ioans.
- 5. Once a loan repayment contract has been signed by both parties, the Secretary/NIMHD Director shall obligate such funds as will be necessary to ensure that sufficient funds will be available to make loan repayments and tax reimbursements to cover the repayable debt, as defined in Paragraph 2 of this section.

### Section B - Obligations of the Participant

The participant agrees to:

- 1. Provide a description of each of his or her outstanding qualified educational loans and supporting documents, in a form and manner as defined by the Secretary/NIMHD Director;
- 2. Serve his or her 2-or 3-year minimum period of research service, which commences on the program eligibility date, by conducting qualifying research, as one of the following: an NIH employee or a health professional engaged in qualifying research at an institution determined by NIH to be eligible to sponsor individuals who engage in qualifying research;
- 3. Provide written verification of the lender's crediting of all LRP payments and resulting account balances within a reasonable time after such payments are credited;
- 4. Repay the NIH for any sums paid erroneously to his or her lender(s), repay the NIH for any sums advanced to his or her lenders prior to satisfying his or her research service, and assist the NIH in obtaining a refund from his or her lender(s) for such sums;
- 5. Make payments to lenders on their own behalf for periods of Leave Without Pay (LWOP); and
- 6. Comply with the provisions of Title 42, U.S. Code of Federal Regulations, Part 68a, Part 68c, and other policies or regulations governing the NIH Loan Repayment Programs, as applicable.

### Section C - Breach of Written Loan Repayment Contract

- 1. In accordance with 42 USC 254o, which addresses enforcement of the National Health Service Corps LRP and will be regarded as equally applicable to the NIH's LRPs, any participant who fails to complete the minimum 2-year (or 3-year for General Research LRP) research service obligation required under the initial contract will be considered to have breached the contract and will be subject to assessment of monetary damages and penalties as specified in Paragraph 3 below.
	- a. Loan Repayment Program participants who are serving as NIH employees, and who are terminated for cause or for the convenience
	- of the Government will not be considered to have committed a breach of contract, and monetary damages and penalties will not be assessed.
	- b. Occasionally, a participant's assignment may evolve and change so that a determination is reached that he/she is no longer engaged in qualified research. Similarly, the research needs and priorities of the NIH or the sponsoring institution may change, so that a determination is made that the researcher's skills may be better utilized in a research assignment which does not qualify for the LRP. Under these circumstances, the following will apply:
		- I. Since no authority exists for the Secretary/NIMHD Director to make repayments on behalf of health professionals who are not engaged in qualified research, loan repayments will cease as of the date such determination is made.
		- II. Normally, job changes of this nature will not be considered a breach of contract on the part of either the Secretary/NIMHD Director or the Loan Repayment Program participant. Based upon the recommendation of the Secretary/NIMHD Director, the Loan Repayment Program participant will be released from the remainder of his/her service obligation without assessment of damages or monetary penalties. Loan Repayment Program participants will be permitted to retain the benefit of all loan repayments made or owed by the NIH on their behalf up to the date of the contract release, except any payments advanced beyond the period of service rendered. Any payments advanced prior to research service must be repaid to the Government.
- 2. Loan Repayment Program participants who sign a continuation contract for a third, fourth, or subsequent year, and who fail to complete the period specified, will not be subject to monetary damages or penalties. However, any payments advanced beyond the period of research service rendered must be repaid to the Government, pursuant to Section B, Paragraph 4.
- 3. Penalties for Failing to Complete the Service Obligation In accordance with the statute, the Secretary/NIMHD Director will recover the following from participants who fail to complete the minimum service obligation:
	- 1. If the applicant, for any reason, fails to complete the two-year period of obligated service (three-year period for General Research LRP), he or she shall be liable to the United States for an amount equal to the sum of:
		- I. the total of the amounts paid by the United States to, or on behalf of, the applicant under Paragraphs 1, 2 and 3 of Section A of this Contract for any period of obligated service not served;
		- II. an amount equal to the product of the number of months of obligated service not completed by the applicant, multiplied by \$7,500; and
		- III. interest on the amounts described in (1) and (2) of this paragraph at the maximum prevailing rate, as determined by the Treasurer of the United States, from the date of the breach; except that the amount the United States is entitled to recover shall not be less than \$31,000.
	- 2. Any amount the United States is entitled to recover shall be paid within 1 year of the date the Secretary/NIMHD Director determines that the applicant is in breach of this written Contract.
	- 3. Any obligation of the participant for payment of damages may be released by a discharge in bankruptcy under Title 11 of the United States Code only if such discharge is granted after the expiration of the 7-year period beginning on the first date that payment of such damages is required, and only if the bankruptcy court finds that non discharge of the obligation would be unconscionable.

### Section D - Cancellation, Suspension, and Waiver of Obligation

- 1. Any service or payment obligation incurred by the participant under this contract will be canceled upon the participant's death.
- 2. The Secretary/NIMHD Director may waive or suspend the participant's service or payment obligation incurred under this contract if:
	- a. compliance by the participant with the Terms and Conditions of this contract is impossible or would involve extreme hardship, b. and enforcement of such obligation would be unconscionable.

#### **Section E - Contract Termination**

- 1. The Secretary/NIMHD Director may terminate this Contract if, not later than 45 days before the end of the fiscal year in which the Contract was entered into, the individual:
	- 1. a. submits a written request for such termination; and
	- 2. repays all amounts paid on behalf of the individual under Paragraphs 1, 2 and 3 of Section A of this Contract,

# New electronic signature box with checkboxes to be accepted in lieu of the applicant's signature

I certify that I have read the above contract in its entirety and my electronic signature on this contract is intended to be the legally binding equivalent of my handwritten signature.

![](_page_11_Picture_383.jpeg)

# **In IC Preference**

![](_page_11_Picture_384.jpeg)

Download Reader:

QUESTIONS? LRP INFORMATION CENTER | MON-FRI, 9:00 AM - 5:00 PM EST | 866 - 849 - 4047 | Irp@nih.gov Programs & Eligibility Data & Reports Contact & Engage About DLR FAQ A-Z Index Login For NIH Employees Privacy Notice Accessibility Contact Us Site Map FOIA Disclaimer

National Institutes of Health U.S. Department of Health & Human Services USA.Gov - Government Made Easy

Page Last Updated on March 17, 2015

![](_page_12_Picture_0.jpeg)

OMB No. 0925-0361 Form Approved for use through 8/31/2019 Click here to see the burden statement

## NIH 2674-11

LRP Tracking Code: DAWP1216

An individual from a disadvantaged background (42 CFR pt. 57.1804(c)) is one who comes from a family with an annual income below low-income thresholds according to family size as published by the U.S. Bureau of the Census, adjusted annually for changes in the Consumer Price Index, and adjusted by the Secretary for use in all health professions programs. The Secretary periodically publishes these income levels in the Federal Register. Note that the published levels represent the low-income levels for the period from the year of publication to the present. If you are establishing your eligibility based on a prior year, the published levels for that year will apply. Current financial need alone is NOT sufficient to classify an individual as being from a disadvantaged background.

### Instructions for Applicant

Please indicate how you qualify for the Clinical Research LRP for Individuals from Disadvantaged Backgrounds (Intramural or Extramural). Do not complete this form if you are not applying for the Clinical Research LRP for Individuals from Disadvantaged Backgrounds.

(1) I have received a loan from the Health Professions Student Loans (HPSL) or Loans for Disadvantaged Student Program.

- (2) I have received a scholarship from the U.S. Department of Health and Human Services under the Scholarship for Individuals with **Exceptional Financial Need**
- $\Box$  (3) I have a written statement from my former health professions school(s) that I qualified for Federal disadvantaged assistance during attendance at the school

Important: You must submit this documentation to the NIH Division of Loan Repayment Programs for your application to be complete. You may either upload the documentation using the upload feature on the Application Status page or you may fax it. Your application cannot be considered without this documentation.

Public reporting for this collection of information is estimated to average 45 minutes, including the time for reviewing instructions, searching existing data sources, gathering and maintaining the data needed, and completing and reviewing the collection of information. An agency may not conduct or sponsor, and a person is not required to respond to, a collection of information, unless is displays a currently valid OMB control number. Send comments regarding this burden estimate or any other aspect of this collection of information, including suggestions for reducing this burden to NIH, Project Clearance Branch, 6705 Rockledge Drive, MSC 7974, Bethesda, MD 20892-7974, Attention: PRA 0925-0361. Do not return the completed form to this address,

Privacy Act 09-25-0165

# **In IC Preference**

![](_page_12_Picture_138.jpeg)

![](_page_12_Picture_15.jpeg)

Download Reader:

QUESTIONS? LRP INFORMATION CENTER | MON-FRI, 9:00 AM - 5:00 PM EST | 866 - 849 - 4047 | Irp@nih.gov

Programs & Eligibility Data & Reports Contact & Engage About DLR FAQ A-Z Index Login For NIH Employees

Privacy Notice Accessibility Contact Us Site Map FOIA Disclaimer

National Institutes of Health U.S. Department of Health & Human Services USA.Gov - Government Made Easy

![](_page_12_Picture_21.jpeg)

![](_page_12_Picture_22.jpeg)